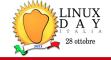

new slides

# **Yocto Project**, un generatore automatico di distribuzioni linux embedded

Marco Cavallini

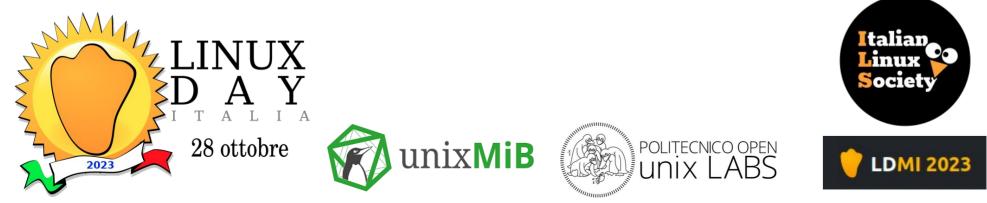

KOAN - linux embedded engineering – Bergamo - Italy

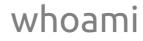

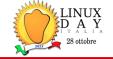

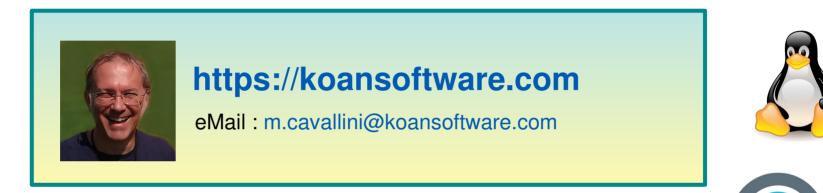

- Linux developer and evangelist since 2000
- Openembedded board member since 2009
- Yocto Project ambassador since 2019

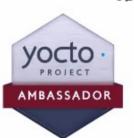

openembedded

# Company introduction

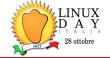

- Engineering company
  - In business since 1996
- Based in Bergamo, Italy
- Serving customers worldwide
- Highly focused and recognized expertise
  - Embedded Linux
  - Linux kernel
  - Yocto Project build system
- https://koansoftware.com

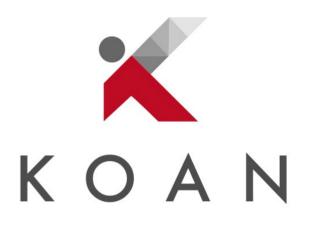

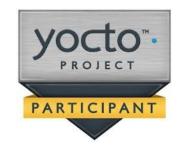

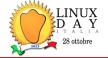

#### **Services**

- BSP customization
- Bootloader firmware
- Trusted boot, UEFI, HAB, TF-A, OP-TEE, TPM
- Linux kernel and device drivers
- Yocto Project and Openembedded customization and optimization
- OTA updates
- Embedded cybersecurity, filesystem cryptography, CVE

#### **Training (in Italian and English)**

- Linux embedded
- Yocto Project and Openembedded
- Device drivers

new slide

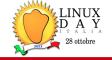

#### LINUX EMBEDDED

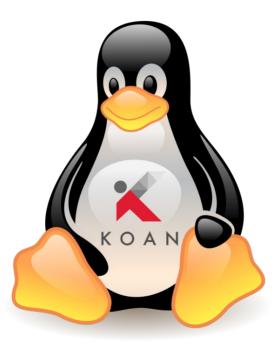

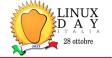

# Linux Embedded requirements

### • The essential requirements for an embedded Linux system:

- Small size
- Busybox, etc...
- Riproducible
- Automatic build system
- Reliable
- Cross-compilation toolchain / SDK

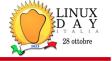

- Typical approaches to create an embedded Linux distribution:
  - Do It Yourself (DIY) AKA Linux From Scratch (LFS)
  - Downscaling (Debian, Fedora, Slack)
  - Legacy ARM distros (Debian, Fedora)
  - Tools for automatic generation...

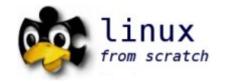

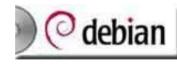

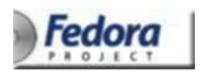

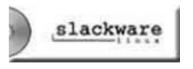

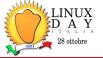

- Some of the best-known tools for the automatic generation of embedded Linux systems:
  - Crosstool (the precursor)
  - Crosstool-ng
  - PTXdist
  - Scratchbox
  - uClinux
  - OpenWRT
  - Buildroot
  - OpenEmbedded
  - Yocto Project (Poky)

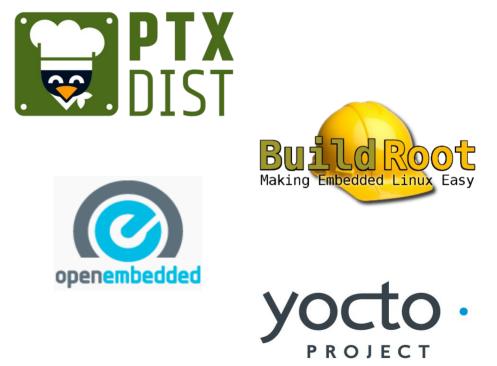

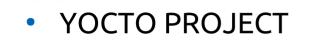

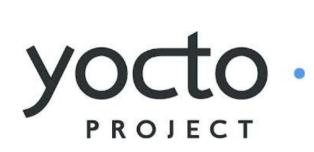

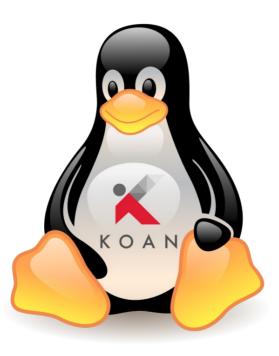

KOAN - linux embedded engineering – Bergamo - Italy

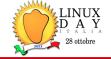

- The strong points of the Yocto Projects are:
  - **Modular**, thanks to the layers concept
  - **Open**, thanks to the widest community without vendor lock-in
  - **Standard**, because is the de-facto standard system
  - Agnostic, because can run seamless on every architecture
  - **Safe**, from the legal point of vew, thanks to license check
  - **Reliable**, thanks to a CVE check feature

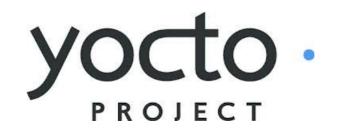

## Yocto vs Binary distro

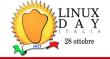

|                           | Yocto Project                                | <b>Binary distro (Debian)</b>              |
|---------------------------|----------------------------------------------|--------------------------------------------|
| Packages availability     | Based on the available recipes or customized | Wide package selection in<br>binary format |
| Learning curve            | Not user friendly                            | Easy to add/remove binary packages         |
| System flexibility        | Full, packages built from scratch            | Limited, using fixed configuration         |
| Build time                | Very long the first time                     | Fast, prebuilt binary<br>packages          |
| Architecture optimization | Optimized for the specific SoC               | Optimized for generic Arch (x86, ARM)      |
| Scalability               | Designed for embedded                        | Designed for PCs                           |
| License check             | Accurate check                               | Not supported                              |
| Image size                | ~50MB (minimal-image)                        | ~1GB                                       |

KOAN - linux embedded engineering – Bergamo - Italy

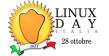

 The OpenEmbedded project (OE for short) is an open source project created by Chris Larson, Michael Lauer, and Holger Schurig, merging the achievements of OpenZaurus.

riain

 OpenEmbedded is a software framework used for creating Linux distributions aimed for, but not restricted to, embedded devices. The build system is based on BitBake recipes which behave like Gentoo Linux ebuilds.

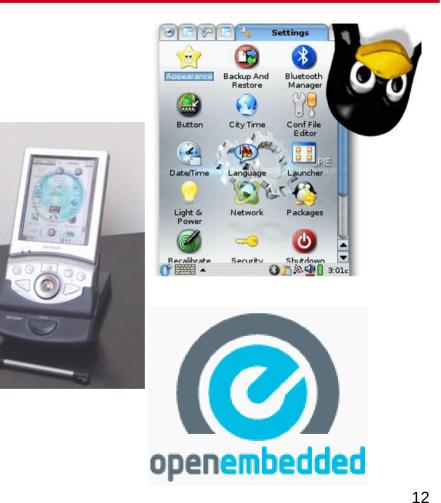

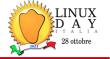

- It is an open source project initiated by the Linux Foundation in 2010 and is still managed by one of its fellows: Richard Purdie.
- The Yocto Project is an open source collaboration project that helps developers create custom Linux-based systems...

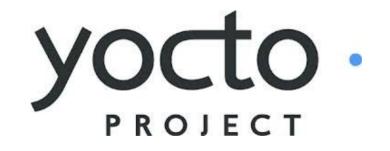

https://docs.yoctoproject.org/overview-manual/yp-intro.html#what-is-the-yocto-project

# Yocto Project

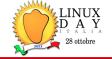

 Umbrella organization under the Linux Foundation

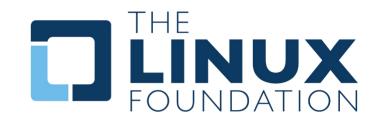

- Backed by many companies interested in making Embedded Linux easier for the industry
- Co-maintains OpenEmbedded Core and other tools (including opkg)

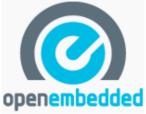

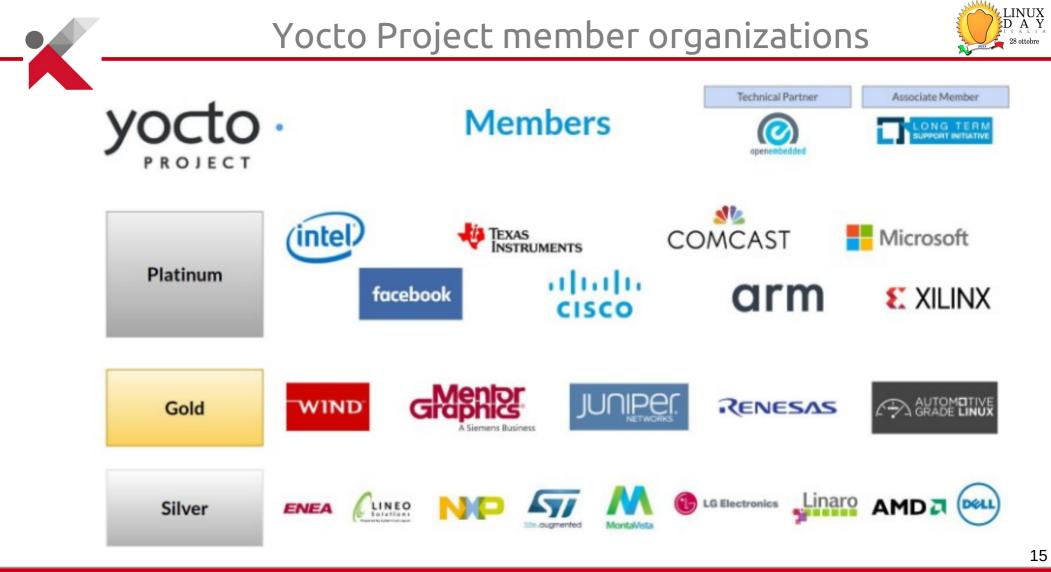

KOAN - linux embedded engineering – Bergamo - Italy

https://koansoftware.com

Yocto Project governance model

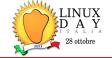

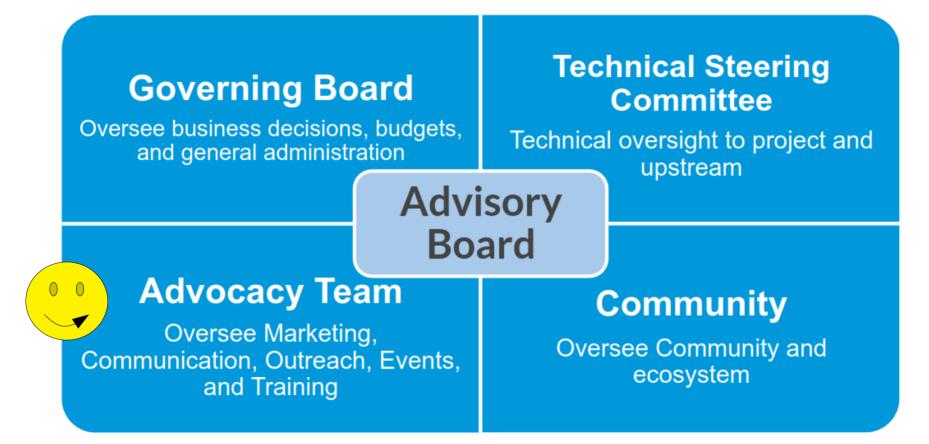

Image credits: David Reyna, Wind River & Nicolas Dechesne, Linaro - ELC North America, 2020

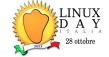

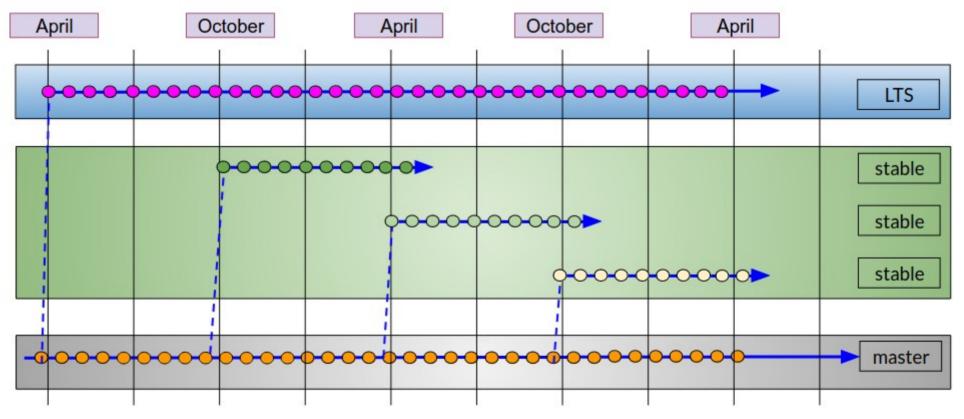

• See next slide...

KOAN - linux embedded engineering – Bergamo - Italy

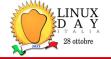

- A new version is released every 6 months, and maintained for 7 months
- LTS versions are maintained for 2 years, and announced before their release.
- Each release has a codename such as kirkstone or dunfell, corresponding to a release number.
- A summary can be found at https://wiki.yoctoproject.org/wiki/Releases
- See next slide...

## Yocto Project versions

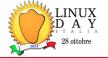

| Codename                          | Yocto Project<br>Version | Release<br>Date | Current Version            | Support Level                                    |
|-----------------------------------|--------------------------|-----------------|----------------------------|--------------------------------------------------|
| Scarthgap                         | 5.0                      | April 2024      |                            | Future - Long Term Support (until April 2028)    |
| Nanbield<br>(like 'man<br>field') | 4.3                      | October 2023    |                            | Future - Support for 7 months (until April 2024) |
| Mickledore                        | 4.2                      | May 2023        | 4.2.3 (September 2023)     | Support for 7 months (until November 2023        |
| Langdale                          | 4.1                      | October 2022    | 4.1.4 (May 2023)           | EOL                                              |
| Kirkstone<br>(like 'kirk stun')   | 4.0                      | May 2022        | 4.0.13 (October 2023)      | Long Term Support (Apr. 2026 <sup>1</sup> )      |
| Honister                          | 3.4                      | October 2021    | 3.4.4 (May 2022)           | EOL                                              |
| Hardknott                         | 3.3                      | April 2021      | 3.3.6 (April 2022)         | EOL                                              |
| Gatesgarth                        | 3.2                      | Oct 2020        | 3.2.4 (May 2021)           | EOL                                              |
| Dunfell                           | 3.1                      | April 2020      | 3.1.28 (September<br>2023) | Long Term Support (until Apr. 20241)             |
| Zeus                              | 3.0                      | October 2019    | 3.0.4 (August 2020)        | EOL                                              |
| Warrior                           | 2.7                      | April 2019      | 2.7.4 (June 2020)          | EOL                                              |
| Thud                              | 2.6                      | Nov 2018        | 2.6.4 (October 2019)       | EOL                                              |
| Sumo                              | 2.5                      | April 2018      | 2.5.3 (April 2019)         | EOL                                              |
| Rocko                             | 2.4                      | Oct 2017        | 2.4.4 (November 2018)      | EOL                                              |
| Pyro                              | 2.3                      | May 2017        | 2.3.4 (July 2018)          | EOL                                              |
|                                   | 1                        |                 |                            |                                                  |

#### KOAN - linux embedded engineering – Bergamo - Italy

https://koansoftware.com

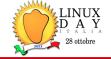

## Collection of tools and methods enabling:

- Rapid evaluation of embedded Linux on many popular off-the-shelf boards
- Easy customization of distribution characteristics
- Supports x86\_32/64, ARM32/64, MIPS, PowerPC
- Based on technology from the **OpenEmbedded** project
- Layer architecture allows for easy re-use of code

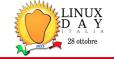

- The Yocto Project is based on Openembedded that provides the core system
- The reference distribution is called **Poky**.

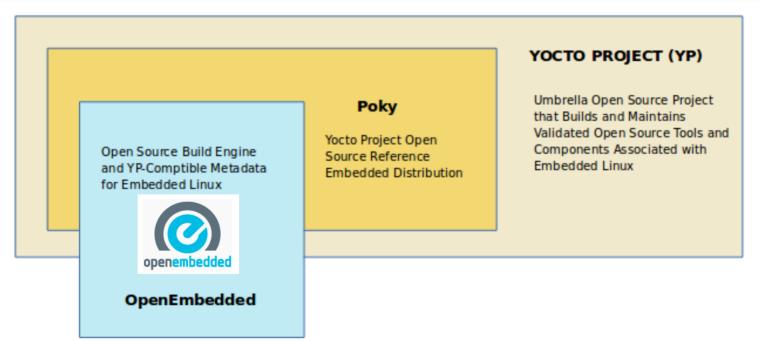

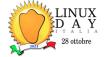

• In the case of embedded systems, what makes these procedures difficult are the following aspects:

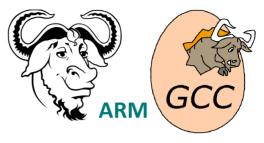

- Cross-compilation: <u>Cross-compiling is difficult</u>, and much software has no support for cross-compilation - all packages included in Yocto Project are cross-compiled;
- Target and Host are different: this means that you cannot compile a program and then run it – it is compiled to work on the target system, not on the compilation Host system.
- **Toolchains** (compiler, linker, etc...) are often difficult to compile. <u>Cross toolchains are even more difficult</u>. In fact you typically tend to download a binary toolchain made by someone else.

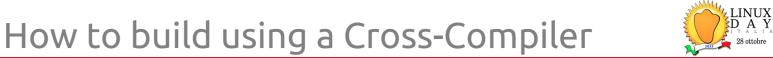

• A cross-compiler is a compiler that builds programs for another machine/architecture

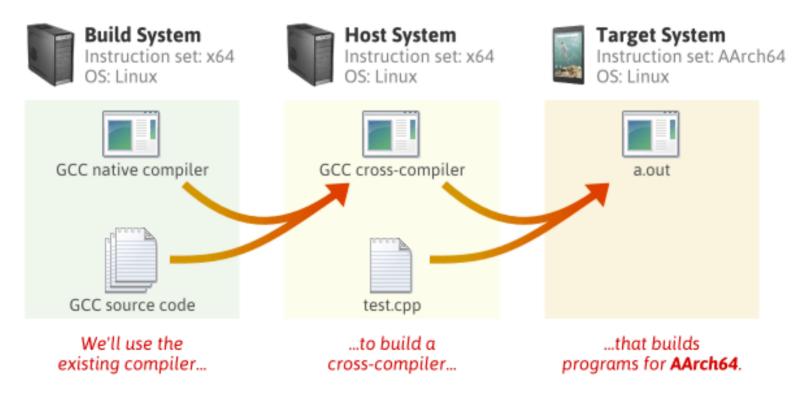

KOAN - linux embedded engineering – Bergamo - Italy

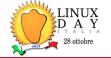

- Of course there's more to it than just building packages, some of the features supported by Yocto Project include:
- Support for glibc, musl and others;
- Generation for **different target devices** <u>from a single code base</u>;
- Automate everything needed to compile and/or run the package (build its dependencies);
- Creation of flash disk images (ext4, gz, UBI, wic, etc...);
- Support for various **packaging** formats (deb, rpm, ipk);
- Automatic generation of all necessary <u>cross-compilation tools;</u>

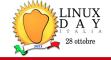

#### • TECHNICAL ASPECTS

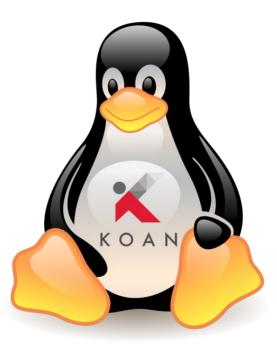

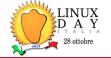

• The Yocto Project's Layer Model is a development model for embedded Linux creation that distinguishes it from other simpler build systems.

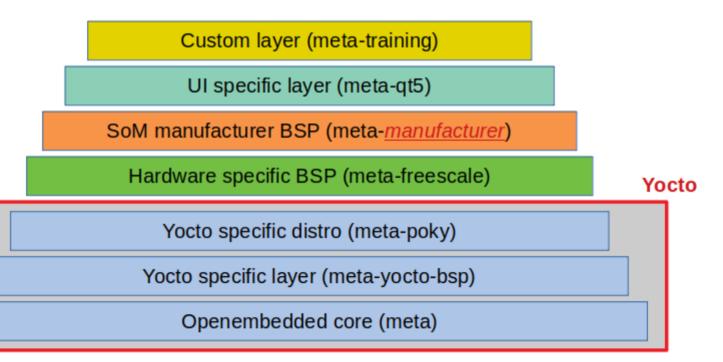

Qemuarm Qemuarm64 beaglebone-yocto Oemuarmv5 genericx86 Qemuriscv Qemuriscv64 genericx86-64 Qemuppc Qemux86 Qemux86-64 edgerouter (mips64) **Oemumips Oemumips64** Yocto Yocto specific distro (meta-poky) Yocto specific layer (meta-yocto-bsp) Openembedded core (meta)

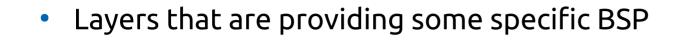

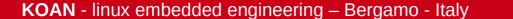

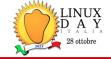

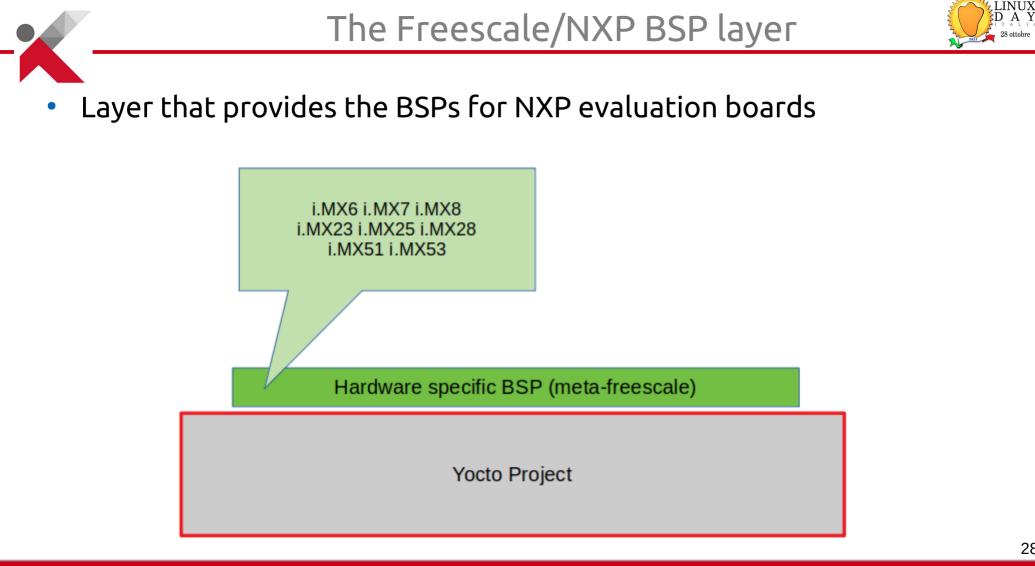

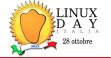

## The manufacturer's BSP layer

• Layer that provides the BSPs for a specific manufacturer's boards

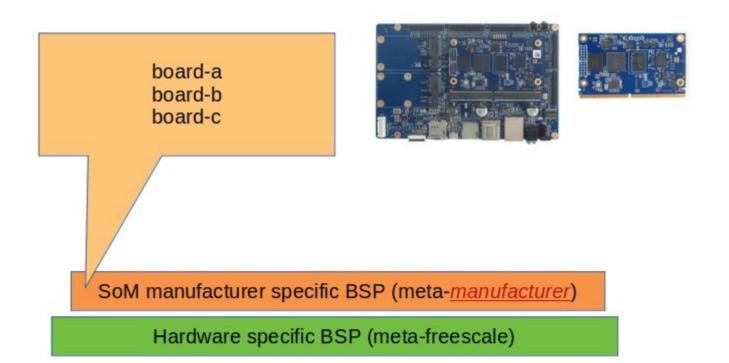

- **Recipe Pron. /'resəpi/** (http://www.oxfordlearnersdictionaries.com/definition/english/recipe)
  - Describes how to fetch, configure, compile and package applications and images. They have a specific syntax.
- Layer
  - Is a set of recipes, matching a common purpose
  - Sometimes used for board support (BSP) or additional libraries
- Task
  - Defines functionalities pre-defined into classes

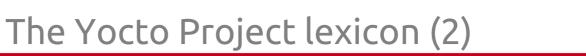

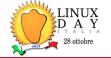

## • Bitbake

 the build engine. It is a task scheduler, like make. It interprets configuration files and recipes (also called metadata) to perform a set of tasks, to download, configure and build specified packages and filesystem images.

### OpenEmbedded-Core

• a set of base layers. It is a set of recipes, layers and classes which are shared between all OpenEmbedded based systems.

### Poky distribution

• the reference system. It is a collection of projects and tools, used to bootstrap a new distribution based on the Yocto Project.

# Bitbake tasks (short list)

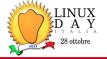

- Tasks are executed for every package included in the Operating System
- Every package is managed by its recipe

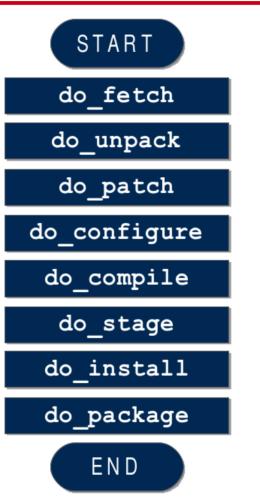

# Definitions

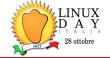

#### • Image

- Defines the name of the final image for rootfs
- Machine
  - Defines the name of the hardware in use
- Distro
  - Defines particular software settings
- Those definitions are describing the '**triplet**'
- MACHINE+DISTRO+IMAGE define <u>how</u> and <u>what</u> to generate

# Definitions

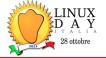

#### • Entities

- Poky, Openembedded core
- Layers
  - meta, meta-poky, meta-yocto-bsp, meta-\*
- Recipes
  - recipes-bsp, recipes-kernel, recipes-\*
- Others
  - bitbake, bitbake-\*, various scripts

new slide

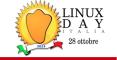

- The principle is similar to all the build systems
- In Yocto Project the final root filesystem is generated from the package feeds

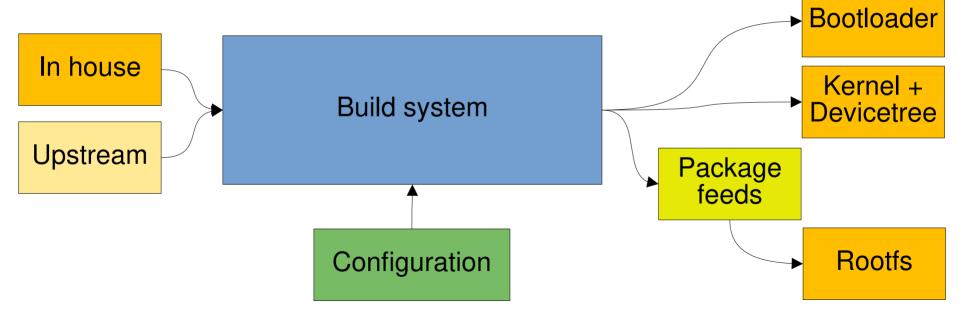

new slide

35

#### KOAN - linux embedded engineering – Bergamo - Italy

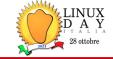

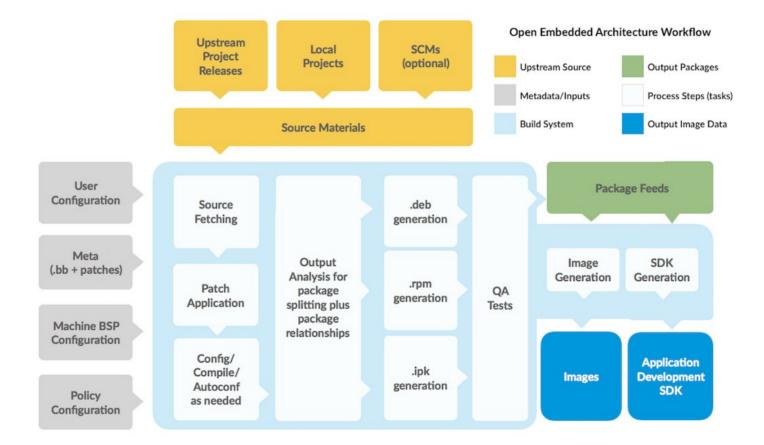

#### KOAN - linux embedded engineering – Bergamo - Italy

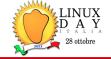

#### INSTALL AND SETUP

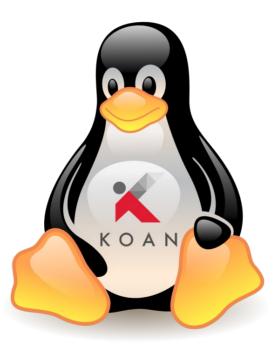

KOAN - linux embedded engineering – Bergamo - Italy

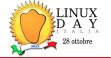

- Setup the Linux machine
- Install the Yocto Project (Poky repo)
- Install the additional layers (if needed)
- Launch bitbake <image-name>
- Program the board (microSD or eMMC)
- Run Linux embedded on the target system

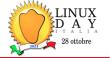

- Use a supported distribution (e.g. (L)Ubuntu 22.04)
- https://docs.yoctoproject.org/ref-manual/system-requirements.html#detailed-supported-distros
- CPU : >= 4 cores
- RAM : >= 8 GB
- DISK : >= 150GB SSD
- Internet connection
- Firewall settings for git

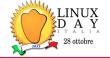

\$ sudo apt install gawk wget git-core diffstat \
 unzip texinfo gcc-multilib build-essential \
 chrpath socat cpio python3 python3-pip \
 python3-pexpect xz-utils debianutils \
 iputils-ping python3-git python3-jinja2 \
 libegl1-mesa libsdl1.2-dev pylint3 xterm

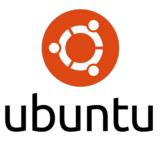

https://www.yoctoproject.org/docs/current/ref-manual/ref-manual.html#ubuntu-packages

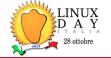

- The **Yocto Project** repository is named '**Poky**'
- All official projects part of the Yocto Project are available at
  - https://git.yoctoproject.org/
- To download the Poky reference system:
  - git clone -b kirkstone https://git.yoctoproject.org/git/poky

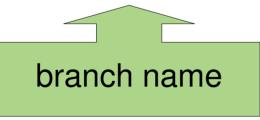

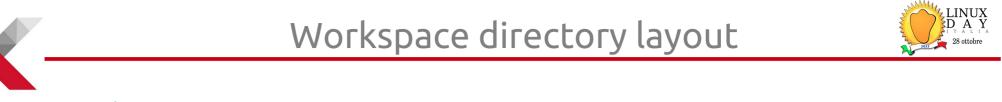

#### — poky

- bitbake
- contrib
- documentation
- ---- LICENSE
- LICENSE.GPL-2.0-only
- LICENSE.MIT
- --- MEMORIAM
- meta
- meta-openembedded
- meta-poky
- meta-selftest
- meta-skeleton
- meta-yocto-bsp
- oe-init-build-env
- README.hardware -> meta-yocto-bsp/README.hardware
- README.poky -> meta-poky/README.poky
- ---- README.qemu
- └── scripts

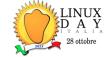

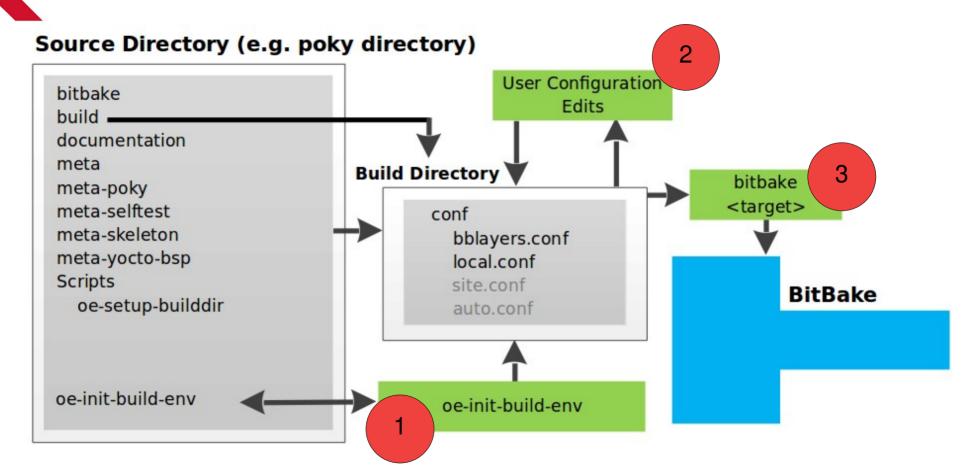

https://docs.yoctoproject.org/overview-manual/concepts.html?highlight=tasks#user-configuration

**KOAN** - linux embedded engineering – Bergamo - Italy

43

https://koansoftware.com

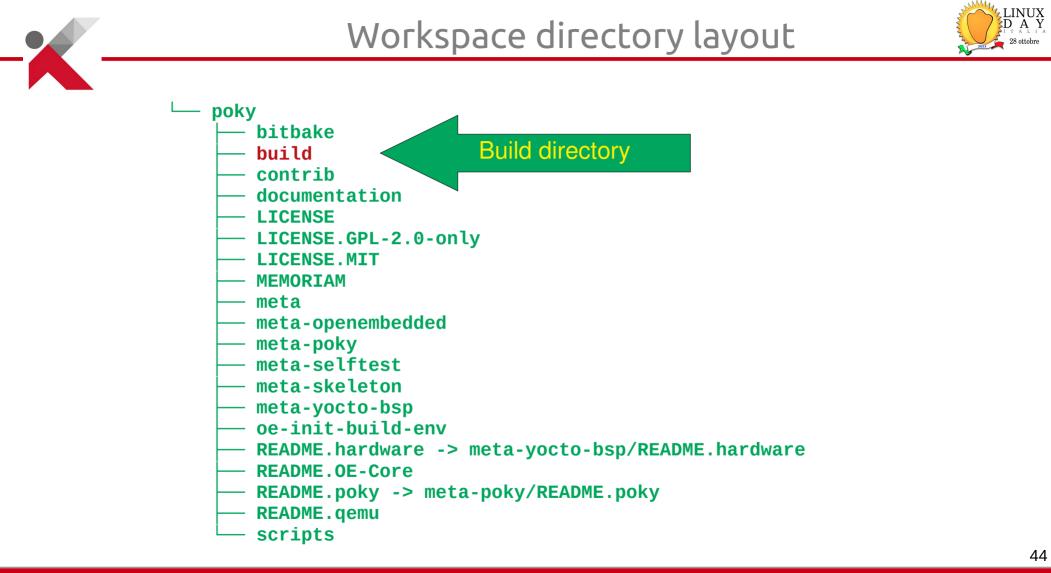

Build directory layout

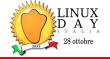

# ~/yocto/poky/build/ |---cache/ |---conf/ | |--bblayers.conf | |--local.conf `---tmp/

(bitbake cache files)

(bitbake layers)
(local configuration)
(Build artifacts)

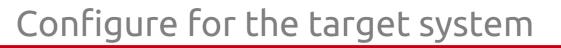

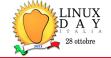

- Edit the file **build/conf/local.conf**
- And set the following variables
   PACKAGE\_CLASSES = "package\_ipk"
   MACHINE = "beaglebone-yocto"

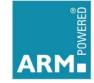

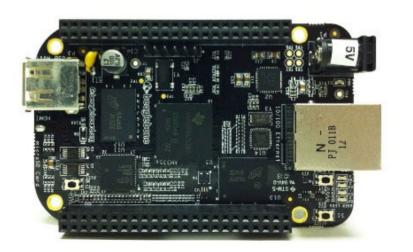

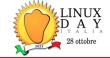

## • The file **build/conf/bblayers.conf**

Defines the list of layers used by the system

```
BBLAYERS ?= " \
```

/home/tux/yocto/poky/meta \

/home/tux/yocto/poky/meta-poky \

/home/tux/yocto/poky/meta-yocto-bsp \

/home/tux/yocto/poky/meta-openembedded/meta-oe \

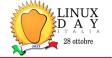

• Edit the configuration file

```
$ vi conf/local.conf
```

• Add new packages into the final image

IMAGE\_INSTALL:append = " i2c-tools"

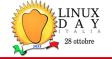

• Always remember to set the Yocto build environment

- \$ cd \$HOME/yocto/poky
- \$ source oe-init-build-env

# Build an image

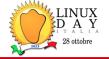

- Building a minimal image
- This will generate all the Linux Operating System components
  - \$ bitbake core-image-minimal

• The build artefacts will be located into

tmp/deploy/images/MACHINENAME/

# **Build output**

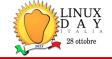

Build Configuration: BB\_VERSION BUILD\_SYS NATIVELSBSTRING TARGET\_SYS MACHINE DISTRO DISTRO\_VERSION TUNE\_FEATURES TARGET\_FPU meta meta-poky meta-yocto-bsp meta-oe

= "1.46.0"

- = "x86\_64-linux"
- = "universal"
- = "arm-poky-linux-gnueabi"
- = "qemuarm"
- = "poky"
- = "3.1.25"
- = "arm armv7ve vfp thumb neon callconvention-hard"
- = "hard"
- = "dunfell:a631bfc3a38f7d00b2c6666661a89a758a0af9831"
- = "dunfell:e39b002df9675776cc99dccdcac07607ce783b15"

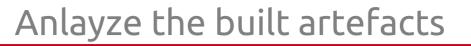

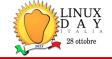

- \$ cd tmp/deploy/images/beaglebone-yocto
- core-image-minimal-beaglebone.jffs2 core-image-minimal-beaglebone.manifest core-image-minimal-beaglebone.tar.bz2 ML0 u-boot.img
  - zImage
  - zImage-am335x-boneblack.dtb

\* reduced list

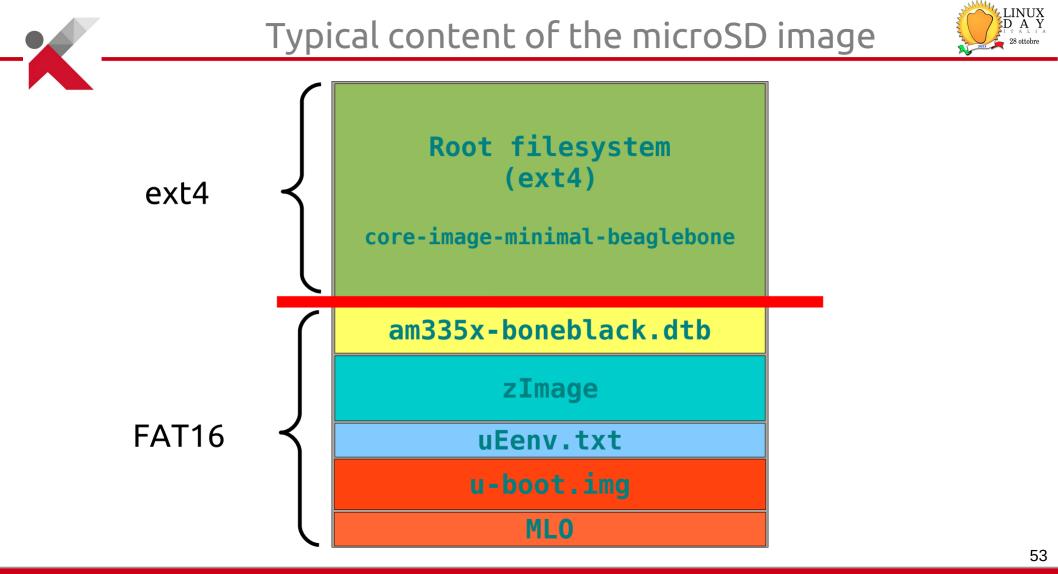

KOAN - linux embedded engineering – Bergamo - Italy

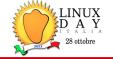

#### • EXTEND WITH A GRAPHICAL FRAMEWORK

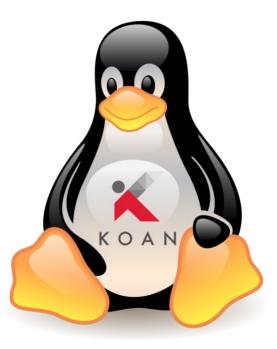

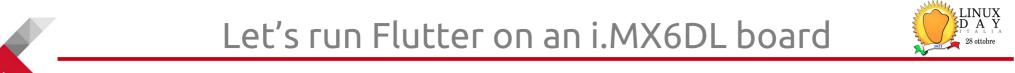

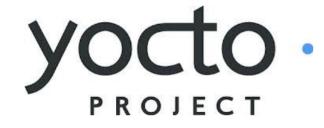

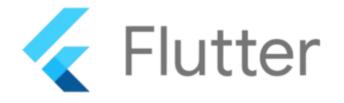

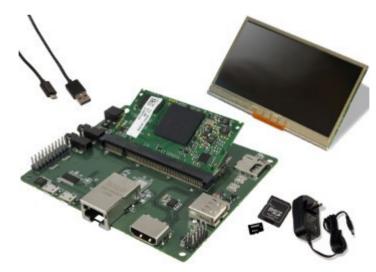

# Toradex Colibri i.MX6

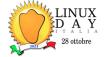

- The Toradex Colibri i.MX6 dual-core
  - NXP/Freescale i.MX6 Cortex-A9 1GHz
  - 512MB DDR3 RAM
  - 4GB eMMC flash
  - available in commercial or industrial -40 to 85°C versions

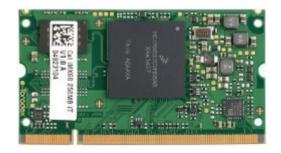

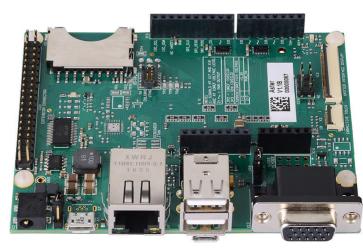

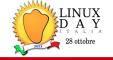

- Follow Toradex installation instructions
- https://developer.toradex.com/linux-bsp/os-development/build-yoct o/build-a-reference-image-with-yocto-projectopenembedded
- \$ mkdir \${HOME}/yocto-tdx
  \$ cd \${HOME}/yocto-tdx
- \$ repo init -u \
   git://git.toradex.com/toradex-manifest.git \
   -b kirkstone-6.x.y -m tdxref/default.xml

## \$ repo sync

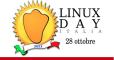

- Setup the environment
- Note: Toradex uses a different setup script with the same effect
  - \$ source export
- Define the board
   MACHINE = "colibri-imx6"

\* minor setup details are omitted

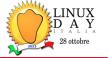

- To build a Flutter-enabled Linux distribution, you need several Yocto layers:
- **poky** layer, containing the base content of openembedded-core
- **meta-flutter** layer, which contains all the Flutter related recipes
- meta-clang layer, which is needed by the meta-flutter layer, as Flutter is built using the Clang compiler
- The metalayer for your MACHINE you are using, provided by the silicon vendor

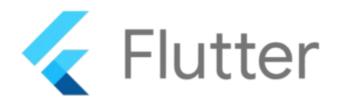

# Find available layers and recipes

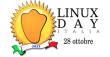

| Branch: kirkstone  | - Layers Recipes Machines Classe                     | es Distros       |                                                                  |
|--------------------|------------------------------------------------------|------------------|------------------------------------------------------------------|
| Search layers      | 0                                                    |                  | Filter layers -                                                  |
| Layer name         | Description                                          | Туре             | Repository                                                       |
| openembedded-core  | Core metadata                                        | Base             | git://git.openembedded.org/openembedded-core                     |
| meta-oe            | Additional shared OE metadata                        | Base             | git://git.openembedded.org/meta-openembedded                     |
| de-ensc-bpi-router | router + telephony bsp                               | Machine<br>(BSP) | https://gitlab.com/ensc-groups/bpi-router/de.ensc.bpi-<br>router |
| meta-96boards      | BSP Layer for 96boards platforms                     | Machine<br>(BSP) | https://github.com/96boards/meta-96boards                        |
| meta-arm-bsp       | BSP layer for Arm reference and virtual<br>platforms | Machine<br>(BSP) | git://git.yoctoproject.org/meta-arm                              |
| meta-artesyn       | Artesyn MVME platforms                               | Machine<br>(BSP) | https://github.com/voltumna-linux/meta-artesyn                   |

### http://layers.openembedded.org

KOAN - linux embedded engineering – Bergamo - Italy

Ope

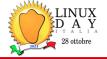

### • Clone the layer providing **Flutter**

```
$ git clone -b kirkstone \
https://github.com/meta-flutter/meta-flutter.git
```

• Clone the **Clang** layer needed by Flutter

```
$ git clone -b kirkstone \
https://github.com/kraj/meta-clang.git
```

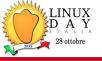

• Edit the configuration file

```
$ vi conf/bblayers.conf
```

• Add **Flutter** into the list

```
BBLAYERS += " \setminus
```

```
${TOPDIR}/../layers-extra/meta-clang \
```

```
${TOPDIR}/../layers-extra/meta-flutter \
```

TT

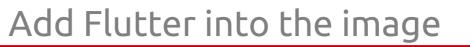

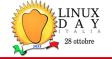

• Edit the configuration file

```
$ vi conf/local.conf
```

Add Flutter into the final image

```
IMAGE_INSTALL:append = " \
  flutter-auto \
  flutter-gallery \
  weston-init"
```

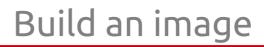

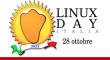

- Build a minimal image
- This will generate all the Linux Operating System components
  - \$ bitbake core-image-minimal

 The build artefacts will be located into tmp/deploy/images/colibri-imx6/

• Then flash the eMMC or the SDcard

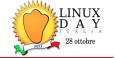

 Example running the Flutter demo application with Linux embedded generated with Yocto Project on a board with NXP based system i.MX6DL.

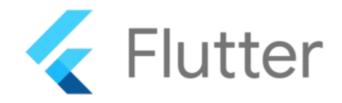

\* you can see the live demo at the end of the presentation !

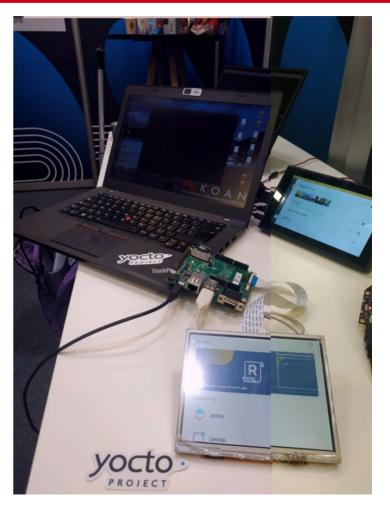

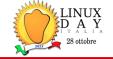

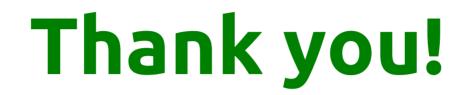

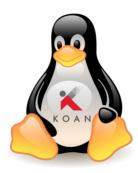

# **Questions?**

KOAN - linux embedded engineering – Bergamo - Italy

https://koansoftware.com

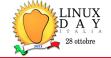

#### © Copyright 2023, Marco Cavallini - KOAN sas m.cavallini <AT> koansoftware.com

Corrections, suggestions, contributions and translations are welcome!

#### https://koansoftware.com/pub/talks/LinuxDay2023/

Under the following conditions Attribution. You must give the original author credit.

**Share Alike**. If you alter, transform, or build upon this work, you may distribute the resulting work only under a license identical to this one.

For any reuse or distribution, you must make clear to others the license terms of this work. Any of these conditions can be waived if you get permission from the copyright holder. Your fair use and other rights are in no way affected by the above.

License text: https://creativecommons.org/licenses/by-sa/4.0/legalcode

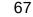

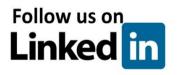

© creative commons

C O M M O N S D E E D

to make commercial use of the work

to copy, distribute, display, and perform the work

Attribution – ShareAlike 4.0

to make derivative works

You are free